## SAP ABAP table RFKP6 {Mass Change Documents: Item Data}

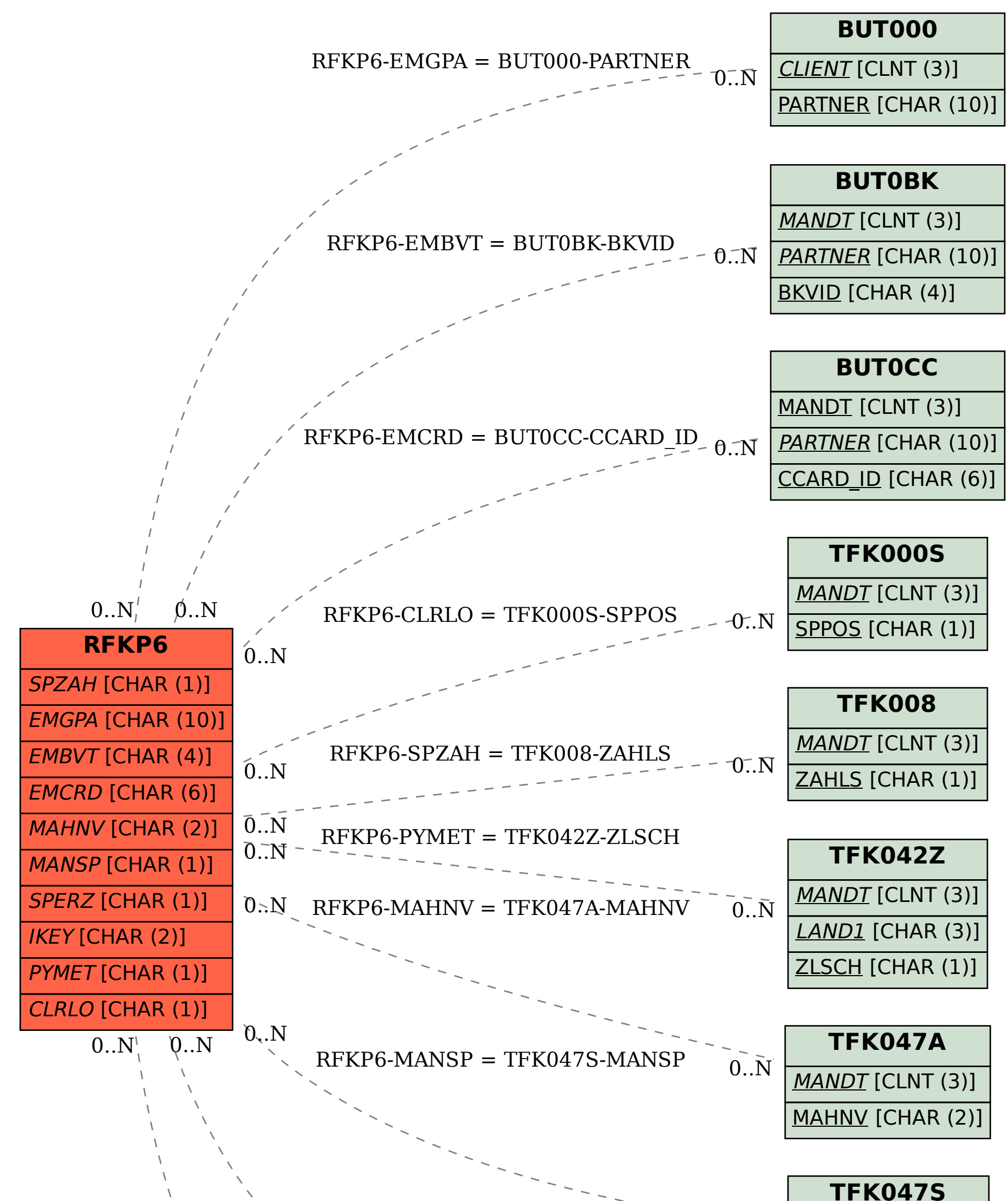

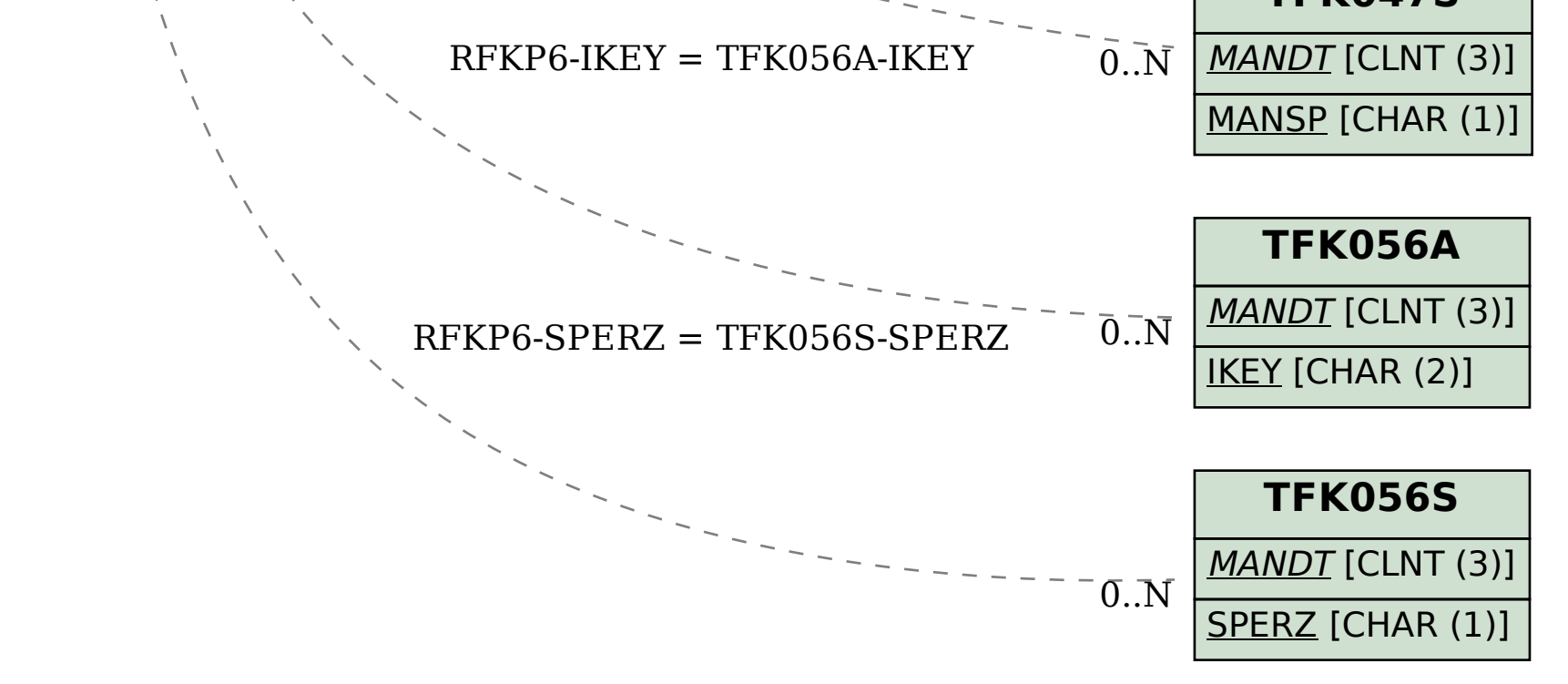